## В. **II.** Машковский.доцент

## **АКТУАЛИЗАЦИЯ ЛЕСНОГО ФОНДА ПО ТАБЛИЦАМ КЛАССОВ ВОЗРАСТА** С ИСПОЛЬЗОВАНИЕМ ИНТЕРПОЛЯЦИИ

The wood fund actualization method under the tables of age classes with use of interpolation is described in this paper. The technique of interpolation of not decreasing or not growing dependences with the third degree polynomials is offered. At the given method on neighbor polynomials in units of interpolation the condition of equality their first derivative is imposed, which values are set so that to supply in an interval of interpolation performance of a condition not of decrease or not increases of smoothing function. Besides, at construction of system of smoothing cubic parabolas that fact is used, that they pass through units of interpolation. With the help of the given technique the cumulative areas of age classes are interpolated. The results of interpolation are used for performance of the forecast of distribution of woods on classes of age.

**Введение.** При расчете размера главного пользования, как правило, делают прогноз распределения площадей и запасов по классам возраста на конец ревизионного периода с последующим повторным расчетом пользования на второе десятилетие. При наличии повыдельной информации о лесном фонде такие прогнозы легко выполняются системой обработки лесоустроительной информации в ходе лесоустроительного проектирования. Однако часто прогноз распределения площадей и запасов древостоев по классам возраста приходится делать по данным таблиц классов возраста. B том случае, если величина класса возраста и период прогноза не совпадают друг с другом по величине, приходится вычислять, какая часть класса возраста перейдет в следующий, а какая нет. Как правило, при этом предполагается, что древостои в классе возраста распределяются равномерно. Тогда если величина класса возраста *(K)* больше периода прогноза *(m),* то определить площадь древостоев, которые перейдут из *i*-го в  $(i + 1)$ -й класса возраста  $(S_{i+1})$ , можно по формуле

$$
S_{i,i+1} = S_i \cdot \frac{m}{K},
$$

где  $S_i$  - площадь древостоев *i*-го класса возраста.

Однако при такой методике прогноз будет содержать ошибки, обусловленные предположением о равномерном распределении древостоев в пределах класса возраста. Эти ошибки можно проиллюстрировать на примере, приведенном в табл. 1. B предлагаемом примере на основе распределения площадей еловых древостоев Минской области по классам возраста по состоянию на 01.01.94 г. выполнен прогноз возрастной структуры на 2004 г. Затем на основе полученных результатов прогноза, на 2004 г. выполнена передвижка площадей еще на 10 лет до 2014 г. B рассматриваемом примере привыполнении прогноза предполагалось, что древостой распределяются равномерно в пределах класса возраста. Обусловленные этим предположением ошибки прогноза хорошо иллюстрируются данными табл. 1.

**тыс. га (2-я группа лесов)**

Таблица 1 **Площади еловых лесов Минской области,**

| Класс<br>возраста | 1994 г. | $2004$ г. | $2014$ г. |
|-------------------|---------|-----------|-----------|
|                   | 17,90   | 9,75      | 8,68      |
|                   | 15,50   | 16,70     | 13,23     |
| ΠI                | 24,80   | 20,15     | 18,43     |
| īV                | 18,20   | 21,50     | 20,83     |
|                   | 1,28    | 9,50      | 13,80     |
|                   | 0,32    | 0,40      | 3,05      |

Площадь еловых древостоев I класса возраста в 1994 г. составляла 17,90 тыс. га. Через 20 лет в 2014 г. все эти древостои должны быть отнесены ко II классу возраста. Однако согласно выполненному прогнозу на 2014 г. площадь II класса возраста будет составлять 13,23 тыс. га, что неверно. Такая же картина наблюдается и для остальных классов возраста.

Для того чтобы избежать подобного рода ошибок, попробуем путем интерполяции получить площади древостоев для каждого года в отдельности и дальнейший прогноз выполнять на основании этих данных. Интерполировать будем накопленные площади по классам возраста, начиная с младших возрастов. Каждой такой накопленной площади будем ставить в соответствие верхние границы классов возраста.

Существуют разные методы интерполяции: интерполяционный многочлен Лагранджа, интерполяционный многочлен Ньютона, интерполяционный многочлен Эрмита, сплайны и т. д. [1]. Однако интерполяция накопленных площадей древостоев по классам возраста требует специального подхода. Дело в том, что накопленные площади формируют неубывающую последовательность. Существующие методы не учитывают данной особенности. Это может привести к тому, что интерполирующая

функция в некоторых местах может оказаться убывающей, что недопустимо.

Наример, при интерполяции сплайнами накопленных площадей групп возраста для еловых древостоев Минской области по состоянию на 01.01.94 г. после столетнего возраста мы получаем убывающий участок, что противоречит здравому смыслу (рис. 1).

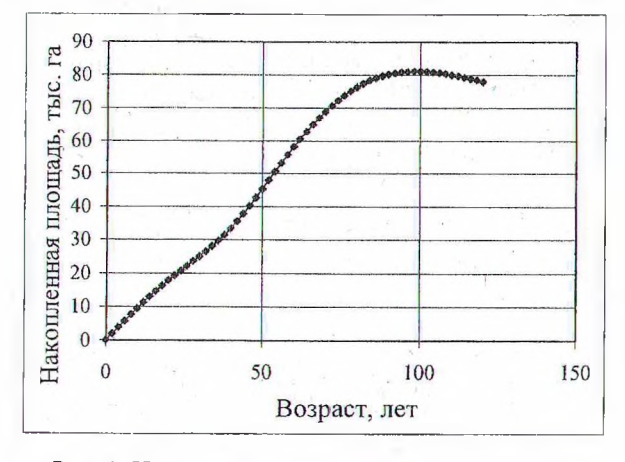

Рис. 1. Интерполяция накопленных площадей с помощью сплайнов

В связи с этим для интерполяции накопленных площадей древостоев воспользуемся следующим методом.

Сглаживание неубывающих последовательностей. Для интерполяции последовательности накопленных площадей воспользуемся полиномами третьей степени. Для каждого отдельного участка между двумя последовательными точками будем строить отдельный полином. При этом. так же как и при интерполяции сплайнами, для каждого узла будем выдерживать условие совпадения значений двух соседних интерполяционных полиномов со значением в узле интерполяции для всей последовательности точек. Кроме того, для каждого узла интерполяции будем соблюдать условие равенства первых производных для двух соседних интерполяционных функций. Однако в отличие от сплайнов, снимем ограничение на равенство вторых производных для соседних интерполяционных полиномов в узлах интерполяции. Вместо этого будем задавать значения первых производных в узлах интерполяции следующим образом:

$$
y'_{n} = \frac{3 \cdot \frac{y_{n} - y_{n-1}}{(x_{n} - x_{n-1})} \cdot \frac{y_{n+1} - y_{n}}{(x_{n+1} - x_{n})}}{\frac{y_{n} - y_{n-1}}{(x_{n} - x_{n-1})} + \frac{y_{n+1} - y_{n}}{(x_{n+1} - x_{n})} + \sqrt{\frac{y_{n} - y_{n-1}}{(x_{n} - x_{n-1})} \cdot \frac{y_{n+1} - y_{n}}{(x_{n+1} - x_{n})}}}, (1)
$$

где  $x_i$  и  $y_i$  - координаты *i*-й точки интерполируемой последовательности;  $y'_i$  - производная в *і*-м узле интерполяции.

В том случае, если в интерполируемой последовательности есть три точки подряд, лежащие на одном уровне, т. е.  $y_{n-1} = y_n = y_{n+1}$ , то величину производной в средней из этих трех точек будем брать равной нулю:  $y'_n = 0$ .

интерполируемая последова-Поскольку тельность неубывающая, т. е.  $y_n \ge y_{n-1}$ , то производные, задаваемые выражением (1) будут неотрицательны.

Введя обозначение

$$
S_n = \frac{y_n - y_{n-1}}{x_n - x_{n-1}},
$$
 (2)

перепишем выражение (1) следующим образом:

$$
y'_{n} = \frac{3 \cdot s_{n} \cdot s_{n+1}}{s_{n} + s_{n+1} + \sqrt{s_{n} \cdot s_{n+1}}}.
$$
 (3)

Если наклон прямых линий, соединяющих две соседние точки интерполируемой последовательности одинаков в двух соседних интервалах интерполяции, т. е.  $s_n = s_{n+1}$ , то производная, задаваемая выражением (3) будет равна этому наклону. Если один из соседних участков интерполяции имеет наклон, равный нулю, т. е.  $s_n = 0$  или  $s_{n+1} = 0$ , то производная задаваемая выражением (3) также будет равняться нулю.

В дополнение надо задать значение первых производных для самого первого и самого последнего узлов интерполяции. Эти значения можно взять, например, равными нулю или задать с помощью следующих выражений:

$$
y_0' = \frac{2 \cdot s_0^2}{s_0 + s_1}; \ y_n' = \frac{2 \cdot s_n^2}{s_{n-1} + s_n}.
$$
 (4)

Докажем, что сформированные таким образом полиномы будут неубывающими. Запишем формулу полинома для интерполяции n-го интервала, расположенного между n-1 и п узлами интерполяции:

$$
y = y_{n-1} + y'_{n-1} \cdot (x - x_{n-1}) +
$$
  
+ $c_n \cdot (x - x_{n-1})^2 + d_n \cdot (x - x_{n-1})^3$ , (5)

где  $x_i$  и  $y_i$  - координаты *i*-й точки интерполируемой последовательности;  $y'_{i}$  - производная в *і*-м узле интерполяции;  $c_n$  и  $d_n$  - коэффициенты интерполяционного полинома для интервала между  $(n-1)$ -м и n-м узлами интерполяции.

Производная для n-го интервала будет выражаться уравнением

$$
y' = y'_{n-1} + 2 \cdot c_n \cdot (x - x_{n-1}) + 3 \cdot d_n \cdot (x - x_{n-1})^2
$$
 (6)

Используя уравнения (5) и (6), а также условия, описанные выше, составим систему уравнений, с помощью которой определим коэффициенты  $c_n$  и  $d_n$ :

$$
\begin{cases} y_n = y_{n+1} + y'_{n+1} \cdot (x_n - x_{n+1}) + c_n \cdot (x_n - x_{n+1})^2 + d_n \cdot (x_n - x_{n+1})^3, \\ y'_n = y'_{n+1} + 2 \cdot c_n \cdot (x_n - x_{n+1}) + 3 \cdot d_n \cdot (x_n - x_{n+1})^2. \end{cases} (7)
$$

Введя обозначение

$$
h_n = x_n - x_{n-1} + \cdots + \cdots + (8)
$$

запишем систему уравнений (7) следующим образом:

$$
\begin{cases} y_n = y_{n-1} + y'_{n-1} \cdot h_n + c_n \cdot h_n^2 + d_n \cdot h_n^3, \\ y'_n = y'_{n-1} + 2 \cdot c_n \cdot h_n + 3 \cdot d_n \cdot h_n^2. \end{cases}
$$
 (9)

Выразим из второго уравнения системы (9) коэффициент  $d_n$ :

$$
d_n = \frac{y'_n - y'_{n-1} - 2 \cdot c_n \cdot h_n}{3 \cdot h_n^2}.
$$
 (10)

Теперь подставим полученное выражение (10) для коэффициента  $d_n$  в первое уравнение системы (9):

$$
y_n = y_{n-1} + \left( y'_{n-1} + c_n \cdot h_n + \frac{y'_n - y'_{n-1}}{3} - \frac{2 \cdot c_n \cdot h_n}{3} \right) \cdot h_n \tag{11}
$$

и выразим из выражения (11) коэффициент  $c_n$ :

$$
c_n = \frac{1}{h_n} \left( 3 \cdot \frac{y_n - y_{n-1}}{h_n} - y'_n - 2 \cdot y'_{n-1} \right). \tag{12}
$$

Подставляя полученное выражение (12) в (10), выразим  $d_n$  через координаты узлов интерполяции и значения производных в этих узлах:

$$
d_n = \frac{1}{h_n^2} \left( y'_n + y'_{n-1} - 2 \cdot \frac{y_n - y_{n-1}}{h_n} \right). \tag{13}
$$

Если две соседние точки в интерполируемой последовательности лежат на одном уровне, т. е. есть  $y_{n-1} = y_n$ , то с учетом выражений  $(1)$ ,  $(12)$  и  $(13)$ , уравнение  $(5)$  примет вид

 $y = y_{n-1}$ ,

а это - неубывающая функция.

Далее рассмотрим случай, когда  $y_{n-1} < y_n$ .

В том случае если коэффициент  $d_n$  отрицательный, производная (6) будет иметь максимум. Это значит, что если производная будет принимать неотрицательные значения, то все они будут представлены одним непрерывным интервалом. Следовательно, в интервале от  $x_{n-1}$ до  $x_n$  производная будет неотрицательна, так как на концах интервала значения производной больше или равны нулю.

Если коэффициент  $d_n$  равен нулю, то произподная (6) примет вид прямой линии. Следовательно, если на концах интервала  $[x_{n-1}, x_n]$  производные будут неотрицательны, то и внутри штервала производная также будет принимать только неотрицательные значения.

Рассмотрим случай, когда коэффициент  $d_n$ положительный. В том случае если коэффициент с<sub>п</sub> неотрицательный, производная (6) в интервале  $[x_{n-1}, x_n]$  будет возрастать. Следовательно, если в начале интервала производная неотрицательная, то и на всем интервале  $[x_{n-1},$  $x_n$ ] она будет также неотрицательной.

В том случае если коэффициент  $d_n$  положительный, а коэффициент с<sub>п</sub> отрицательный, производная (6) будет иметь минимум. Рассмотрим подробнее этот случай. Приравняв производную (6) к нулю, получим квадратное уравнение, корни которого, если они есть, будут границами интервала, в котором производная будет принимать отрицательные значения:

$$
y'_{n-1} + 2 \cdot c_n \cdot (x - x_{n-1}) + 3 \cdot d_n \cdot (x - x_{n-1})^2 = 0.14
$$

Введем новую переменную  $z = x - x_{n-1}$ . Тогда корни уравнения (14) будут:

$$
z_{1,2} = \frac{-2 \cdot c_n \pm \sqrt{4 \cdot c_n^2 - 12 d_n \cdot y_{n-1}^1}}{6 \cdot d_n} = \frac{-c_n \pm \sqrt{c_n^2 - 3 \cdot d_n \cdot y_{n-1}^1}}{3 \cdot d_n} \tag{15}
$$

Если дискриминант будет меньшим или равным нулю:

$$
c_n^2 - 3 \cdot d_n \cdot y_{n-1}' \le 0, \qquad (16)
$$

то производная (6) будет принимать только неотрицательные значения.

Используя выражения (12) и (13), преобразуем неравенство (16) следующим образом:

$$
\frac{1}{h_n^2} \cdot \left( 3 \cdot \frac{y_n - y_{n-1}}{h_n} - y'_n - 2 \cdot y'_{n-1} \right)^2 -
$$
\n
$$
- \frac{3 \cdot y'_{n-1}}{h_n^2} \cdot \left( y'_n + y'_{n-1} - 2 \cdot \frac{y_n - y_{n-1}}{h_n} \right) \le 0.
$$
\n(17)

Учитывая, что h<sub>n</sub> положительно, умножим обе части неравенства (17) на  $h_n^2$ :

$$
(3 \cdot s_n - y'_n - 2 \cdot y'_{n-1})^2 - 3 \cdot y'_{n-1} \cdot (y'_n + y'_{n-1} - 2 \cdot s_n) \le 0. (18)
$$

Теперь раскроим скобки в левой части неравенства (18):

$$
9 \cdot s_n^2 + y_n'^2 + 4 \cdot y_{n-1}'^2 - 6 \cdot s_n \cdot y_n' - 12 \cdot s_n \cdot y_{n-1}' ++ 4 \cdot y_n' \cdot y_{n-1}' - 3 \cdot y_{n-1}' \cdot y_n' - 3 \cdot y_{n-1}'^2 + 6 \cdot y_{n-1}' \cdot s_n \le 0
$$

и приведем подобные члены:

$$
9 \cdot s_n^2 + y_{n-1}^2 + y_n^2 - 6 \cdot s_n \cdot y_{n-1}^2 - 6 \cdot s_n \cdot y_n^2 + y_n^2 \cdot y_{n-1}^2 \le 0. \tag{19}
$$

Учитывая, что  $s_n$  является величиной положительной, разделим обе части неравенства (19) на  $s_n$ .

$$
9 + \left(\frac{y'_{n-1}}{s_n}\right)^2 + \left(\frac{y'_n}{s_n}\right)^2 - 6 \cdot \frac{y'_{n-1}}{s_n} - 6 \cdot \frac{y'_n}{s_n} + \frac{y'_n}{s_n} \cdot \frac{y'_{n-1}}{s_n} \le 0. \tag{20}
$$

Введем обозначения:

$$
k_0 = \frac{y'_{n-1}}{s_n} \ \text{if} \ \ k_1 = \frac{y'_n}{s_n}.
$$
 (21)

61

Тогда неравенство (20) примет вид

$$
9 + k_0^2 + k_1^2 - 6 \cdot k_0 - 6 \cdot k_1 + k_0 \cdot k_1 \le 0. \tag{22}
$$

Если левую часть неравенства (22) приравнять к нулю, то мы получим уравнение эллипса в прямоугольных декартовых координатах  $Ok_0k_1$ , ограничивающего область, в которой дискриминант уравнения (14) неположительный, и, следовательно, производная в интервале [ $x_{n-1}$ ,  $x_n$ ] будет неотрицательной:

$$
9 + k_0^2 + k_1^2 - 6 \cdot k_0 - 6 \cdot k_1 + k_0 \cdot k_1 = 0. \tag{23}
$$

Построим эллипс. Для этого выполним поворот координатных осей на 45°, с помощью преобразований:  $k_0 = \frac{\sqrt{2}}{2} \cdot (Z - Y)$  и  $k_1 = \frac{\sqrt{2}}{2} \cdot (Z + Y)$ . В результате уравнение (23) примет вид

$$
9 + \frac{2}{4}(Z - Y)^2 + \frac{2}{4}(Z + Y)^2 -
$$
  
-3 $\sqrt{2} \cdot (Z - Y) - 3 \cdot \sqrt{2} \cdot (Z + Y) + \frac{2}{4} \cdot (Z^2 - Y^2) = 0.$  (24)

Раскроем скобки в левой части равенства (24):

$$
9+\frac{1}{2} \cdot Z^2 - Z \cdot Y + \frac{1}{2} \cdot Y^2 + \frac{1}{2} \cdot Z^2 + Z \cdot Y + \frac{1}{2} \cdot Y^2 - 3 \cdot \sqrt{2} \cdot Z +
$$
  
+3 \cdot \sqrt{2} \cdot Y - 3 \cdot \sqrt{2} \cdot Z - 3 \cdot \sqrt{2} \cdot Y + \frac{1}{2} \cdot Z^2 - \frac{1}{2} \cdot Y^2 = 0 \quad (25)

и приведем подобные члены:

$$
9 + \frac{3}{2} \cdot Z^2 + \frac{1}{2} \cdot Y^2 - 6 \cdot \sqrt{2} \cdot Z = 0. \tag{26}
$$

Преобразуем левую часть уравнения (26), выделив в ней полные квадраты:

$$
\frac{(Z-2\cdot\sqrt{2})^2}{2} + \frac{Y^2}{6} - 1 = 0.
$$
 (27)

Переходя к новой координате  $X = Z - 2 \cdot \sqrt{2}$ , уравнение (27) запишем следующим образом:

$$
\frac{X^2}{2} + \frac{Y^2}{6} = 1.
$$
 (28)

Каноническое уравнение (28) определяет эллипс с полуосями  $\sqrt{2}$  и  $\sqrt{6}$  в системе координат ОХҮ, полученной из системы координат  $Ok_0k_1$  переносом начала координат в точку (2,2) и поворотом осей на 45° (рис. 2).

Таким образом, эллипс, изображенный на рис. 2, ограничивает область точек (вертикальная штриховка), имеющих координаты  $k_0$  и  $k_1$ , при которых производная интерполяционного полинома в интервале  $[x_{n-1}, x_n]$  будет неотрицательной.

Анализируя (3) и (21) можно придти к выводу, что величины  $k_0$  и  $k_1$  не могут быть больше трех. Таким образом, линии АВ и ВС на рис. 2 ограничивают область определения величин  $k_0$  и  $k_1$  сверху и справа. Кроме того, величины  $k_0$  и  $k_1$  всегда неотрицательны, т. е. снизу и слева их область определения ограничивается координатными осями  $Ok_0k_1$ .

Сейчас мы рассматрим случай, когда коэффициент  $c_n$  отрицательный. С учетом (2) и (12) запишем это условие в виде неравенства

$$
\frac{3 \cdot s_n - 2 \cdot y'_{n-1} - y'_n}{h_n} < 0. \tag{29}
$$

Поскольку  $s_n$  и  $h_n$  положительны, то, умножив обе части неравенства (29) на  $h_n$ , разделив на  $s_n$  и учитывая (21), получим:

$$
-3 - 2 \cdot k_0 - k_1 < 0. \tag{30}
$$

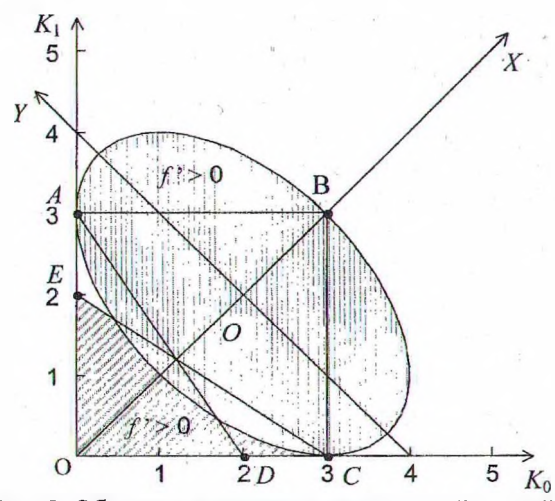

Рис. 2. Области положительных значений первой производной интерполяционного полинома

Приравняв левую часть неравенства (30) к нулю, получим уравнение прямой линии:

$$
2 \cdot k_0 + k_1 = 3,\tag{31}
$$

являющейся границей между областями, соответствующими положительным и отрицательным значениям коэффициента с<sub>п</sub>.

На рис. 2 этому уравнению соответствует линия AD. Рассматриваемая область, в которой коэффициент с принимает отрицательные значения находится над этой линией.

В данном случае производная интерполяционного полинома имеет минимум. Проанализируем его местоположение. Для этого найдем вторую производную интерполяционного полинома:

$$
y'' = 2 \cdot c_n + 6 \cdot d_n \cdot (x - x_{n-1}) \tag{32}
$$

и приравняем ее к нулю:

$$
2 \cdot c_n + 6 \cdot d_n \cdot (x - x_{n-1}) = 0. \tag{33}
$$

Преобразуем уравнение (33) следующим образом:

$$
x - x_{n-1} = -\frac{2 \cdot c_n}{6 \cdot d_n}.
$$
 (34)

Если величина  $(x - x_{n-1})$  будет больше, чем  $(x_n - x_{n-1} = h_n)$ , то первая производная интерполяционного полинома достигнет своего минимума правее интервала  $[x_{n-1}, x_n]$ . Это значит, что в интервале  $[x_{n-1}, x_n]$  она будет убывать. Следовательно, если на концах данного интервала первая производная будет положительна, то и на всем интервале она также будет принимать положительные значения. Построим неравенство, удовлетворяющее описанному выше условию:

$$
-\frac{2 \cdot c_n}{6 \cdot d_n} > h_n. \tag{35}
$$

С учетом того, что коэффициент  $d_n$  в рассматриваемом случае положителен, преобразуем неравенство (35) следующим образом:

$$
-c_n > 3 \cdot d_n \cdot h_n. \tag{36}
$$

Используя выражения (2), (8), (12) и (13), приведем неравенство (36) к виду

$$
\frac{3 \cdot s_n - 2 \cdot y'_{n-1} - y'_n}{h_n} - 3 \cdot h_n \cdot \frac{-2 \cdot s_n + y'_{n-1} + y'_n}{h_n^2} > 0 \tag{37}
$$

Умножим обе части неравенства на h<sub>n</sub>, учитывая, что это положительная величина:

$$
-3 \cdot s_n + 2 \cdot y'_{n-1} + y'_n + 6 \cdot s_n - 3 \cdot y'_{n-1} - 3 \cdot y'_n > 0, (38)
$$

и приведем подобные члены:

$$
3 \cdot s_n - y'_{n-1} - 2 \cdot y'_n > 0. \tag{39}
$$

Поскольку величина s<sub>n</sub> положительная, то, разделив обе части неравенства (39) на s<sub>n</sub> и учитывая (21), преобразуем его следующим образом:

$$
3 - k_0 - 2 \cdot k_1 > 0. \tag{40}
$$

Приравняв левую часть неравенства (40) к нулю, получим уравнение прямой линии:

$$
k_0 + 2 \cdot k_1 = 3,\t\t(41)
$$

ишиющейся границей области, в которой первая производная интерполяционного многочлена достигает минимума правее интервала  $[x_{n-1}, x_n]$ .

На рис. 2 этому уравнению соответствует инния СЕ. Область, в которой первая произнодная интерполяционного многочлена достинет минимума правее интервала  $[x_{n-1}, x_n]$ , и, педовательно, на всем этом интервале производная положительна, находится под этой липией (наклонная штриховка).

Таким образом, на рис. 2 четырехугольник ABCD ограничивает область возможных значений  $k_0$  и  $k_1$ , которые соответствуют рассматриваемому в данный момент случаю, когда коэффициент  $c_n < 0$ , а коэффициент  $d_n > 0$ .

Вся эта область соответствует положительным значениям первой производной интерполяционного полинома, так как она полностью накрывается либо эллипсом (вертикальная штриховка), внутри которого первая производная принимает только положительные значения, либо находится под линией СЕ (наклонная штриховка), где первая производная также может принимать только положительные значения.

Таким образом, мы рассмотрели все возможные случаи, и для каждого из них доказали, что первая производная интерполяционного полинома, построенного описанным выше способом, будет положительна в интервале интерполяции. Следовательно, предлагаемый способ интерполяции неубывающих последовательностей точек, приводит к созданию ряда неубывающих интерполяционных полиномов. Такой способ интерполяции будет корректно работать при интерполяции любых неубывающих последовательностей точек.

Если выполнить интерполяцию накопленных площадей групп возраста для еловых древостоев Минской области по состоянию на 01.01.94 г. с помощью описанного выше метода, то никаких убывающих участков не будет, в отличие от рассмотренного ранее случая использования для этой цели кубических сплайнов (рис. 3).

В данном примере значения производной в начальной и конечной точках интерполируемой последовательности принимались равными нулю. Это привело к тому, что в младших возрастах появился ненужный изгиб. Если значения производных на концах задать с помощью выражений (4), то мы получим в результате интерполяции более плавную кривую (рис. 4).

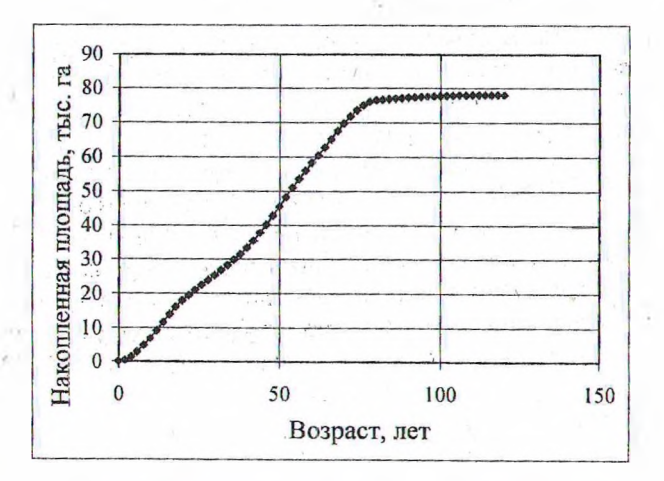

Рис. 3. Интерполяция накопленных плошадей древостоев (производные на концах равны 0)

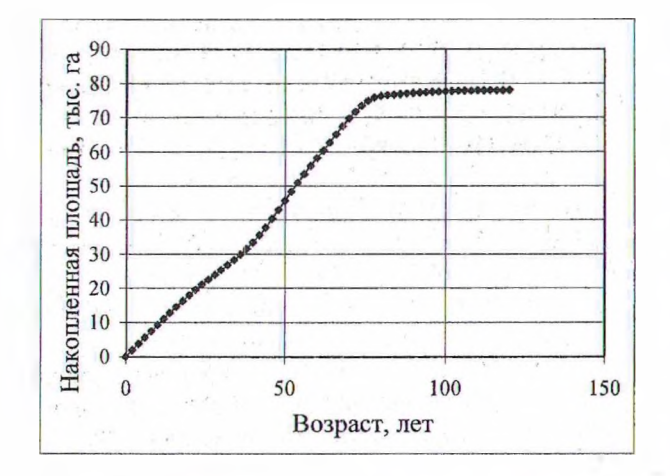

## Рис. 4. Интерполяция накопленных площадей древостоев

**Результаты и обсуждение.** C использованием описанного выше способа интерполяции был выполнен прогноз возрастной структуры еловых древостоев Минской области (табл. 2).

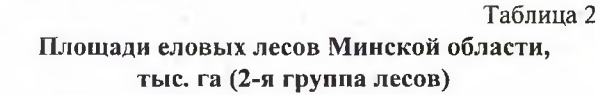

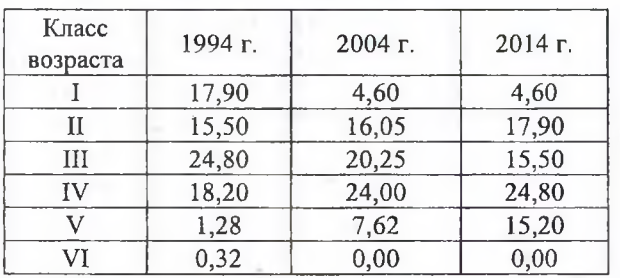

Актуализация лесного фонда по таблицам классов возраста в рассматриваемом примере выполнялась следующем образом. Для распределения еловых лесов по классам возраста в 1994 г. были вычислены накопленные площади ельников начиная с 1 класса возраста. Каждой накопленной площади в соответствие была поставлена верхняя граница класса возраста. Далее, с помощью описанного выше метода интерполяции были построены интерполяционные полиномы, с помощью которых были вычислены накопленные площади ельников для каждого года. По разности накопленных площадей для двух соседних лет вычислялись площади еловых лесов для каждого отдельного года. После этого для выполнения прогноза возрастной структуры на следующий год, сначала возраст всех древо-

 $\mathcal{P}_{\mathrm{eff}}$ 

стоев увеличивался на один год, а затем, начиная с самых старших возрастов, снималась площадь, равная годичной лесосеке, и перемещалась в однолетние древостои. Данная последовательность действий выполнялась столько раз, сколько лет было в периоде прогноза. Таким образом, десять шагов было выполнено для получения возрастной структуры на 2004 г. и еще десять шагов было сделано для получения распределения еловых лесов Минской области по классам возраста на 2014 г.

Как видим, ошибка, которая присутствовала в результатах прогноза, выполненного для этих же данных, но на основе предположения о равномерности распределения древостоев в пределах классов возраста, в данном случае отсутствует. Действительно, площадь еловых древостоев I класса возраста в 1994 г. составляла 17,90 тыс. га. Через 20 лет, в 2014 r., согласно прогнозу, все эти древостои перешли во П класс возраста, как и должно быть. Аналогичная картина наблюдается и с другими классами возраста.

Описанная в данной работе методика интерполяции может использоваться не только при актуализации лесного фонда по таблицам классов возраста, но и для интерполяции любых последовательностей, если известно, что они неубывающие или невозрастающие. Этот метод с успехом использовался для интерполяции накопленных частот в алгоритме прогноза развития древостоев по материалам перечета деревьев по ступеням толщины при определении площадей сечения отдельных деревьев в древостое [2].

**Заключение.** Рассмотренный в данной работе метод актуализации лесного фонда по таблицам классов возраста с использованием интерполяции позволит повысить точность выполнения прогнозов возрастной структуры лесов. Предлагаемая методика интерполяции может быть использована для аппроксимации различных зависимостей, для которых известно, что они являются неубывающими или невозрастающими.

## **Литература**

1. Самарский, А. А. Численные методы / А. А. Самарский, А. В. Гулин. - М.: Наука. 1989. - 432 с.

2. Разработать биогеофизическую теорию конкуренции растений в древостое за ресурсы среды: науч. отчет. - Минск, 2005. - 84 с.